## 〇受講状況確認方法

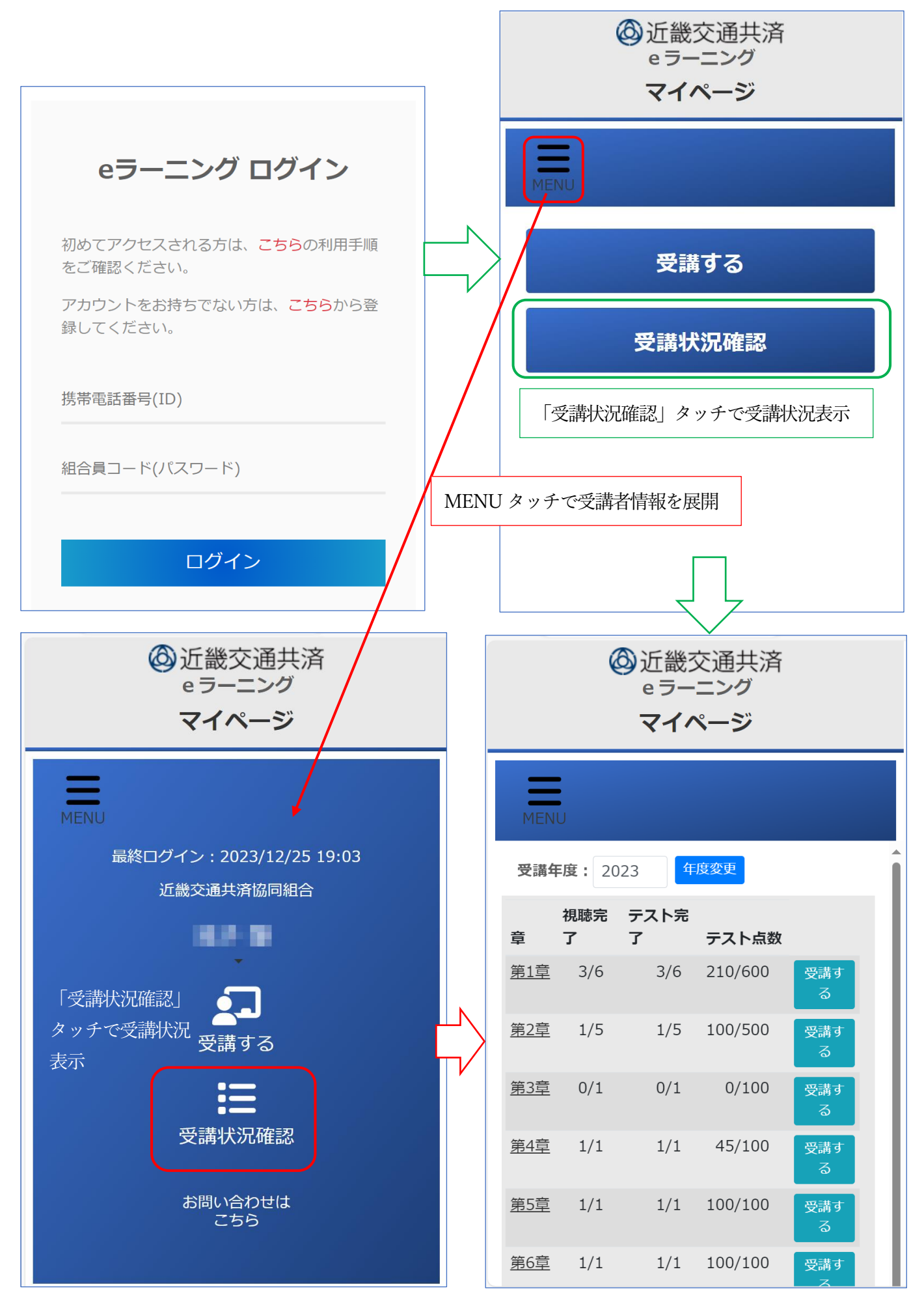